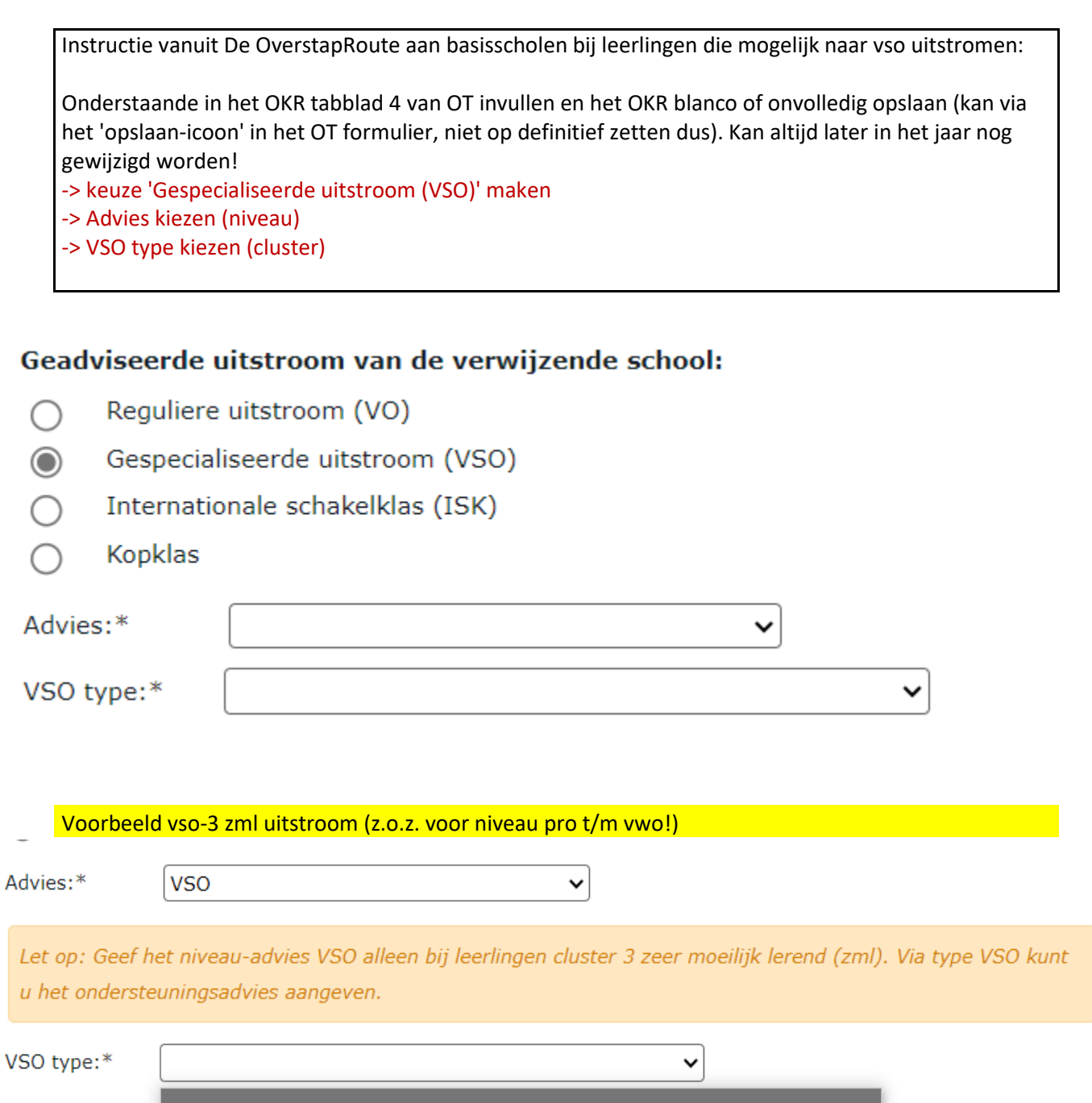

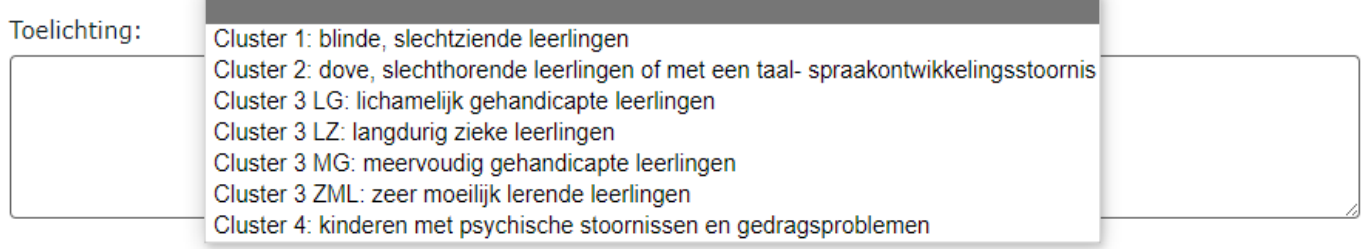

## Voorbeeld vso-uitstroom met niveau pro t/m vwo

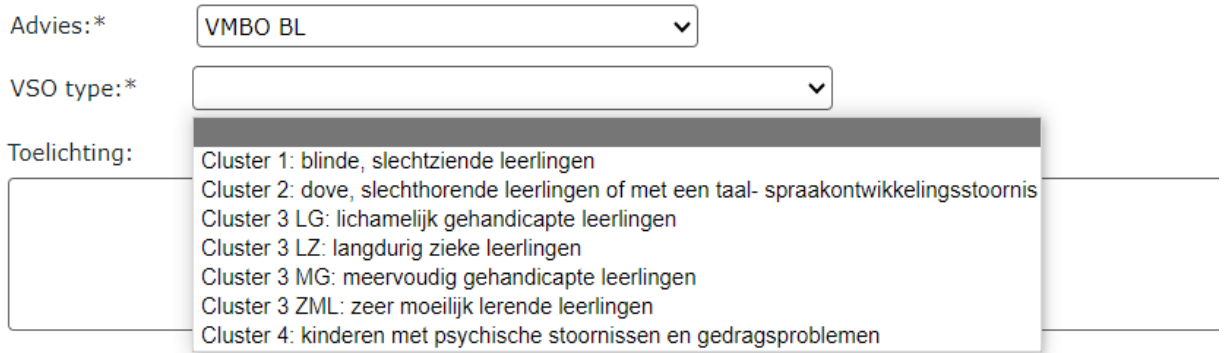